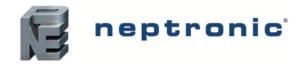

### Models

RPB11 (1 BACnet port) RPB12 (2 BACnet ports)

### Description

The RPB BACnet router interconnects the different BACnet network technologies such as BACnet MS/TP and BACnet IP/Ethernet to form a BACnet internetwork. It is available with 1 or 2 BACnet MS/TP ports and a RJ45 connection for IP services. All the network management settings can be configured via the embedded web server.

### **Features**

#### Power

24Vac or 24Vdc supply

#### Installation

- Up to 32 or 64 BACnet devices without the use of additional line drivers
- Simple web-based configuration for BACnet IP and MS/TP communication
- Connect using expansion slot to convert CMMB100E and CMMB102E as IP I/O cards
- Support up to 3 mini I/O cards in any combination and make them IP ready while maintaining the MS/TP ports for BACnet routing

### Specification and Installation Instructions

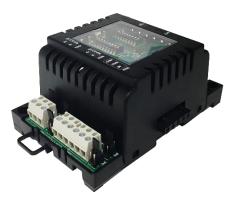

#### **RPB Series**

### Network Communication

- BACnet MS/TP, IP or Ethernet
- Select MAC address via DIP switch or via network

#### BACnet MS/TP

- MS/TP @ 9600, 19200, 38400, 57600, 76800 or 115200 bps
- Automatic baud rate detection
- Automatic device instance configuration

#### **BACnet IP / BACnet Ethernet**

- All IP / Ethernet configuration via on board web page.
- Supports DHCP or fixed/static addressing

### **Technical Specifications**

| Specifications                                                             | RPB Series                                                     |  |  |
|----------------------------------------------------------------------------|----------------------------------------------------------------|--|--|
| Input Voltage                                                              | 24Vac or 24Vdc                                                 |  |  |
| Consumption                                                                | 5VA                                                            |  |  |
| BACnet                                                                     | BACnet® MS/TP @ 9600, 19200, 38400, 57600, 76800 or 115200 bps |  |  |
| Communication Connections                                                  | 24 AWG twisted-shield cable (Belden 9841 or equivalent)        |  |  |
| Electrical Connections                                                     | 0.8 mm <sup>2</sup> [18 AWG] minimum                           |  |  |
| Operational Temperature                                                    | 0°C to 50°C [32°F to 122°F]                                    |  |  |
| Storage Temperature                                                        | -30°C to 50°C [-22°F to 122°F]                                 |  |  |
| Relative Humidity                                                          | 5 - 95% non condensed                                          |  |  |
| Weight                                                                     | 0.2 kg [0.4 lb]                                                |  |  |
| Dimensions<br>A = 3.18" / 81 mm<br>B = 4.93" / 125 mm<br>C = 2.27" / 58 mm |                                                                |  |  |

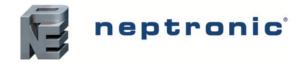

# **Connections and Configurations**

Please note that all jumper settings must also be set to the same value through BACnet.

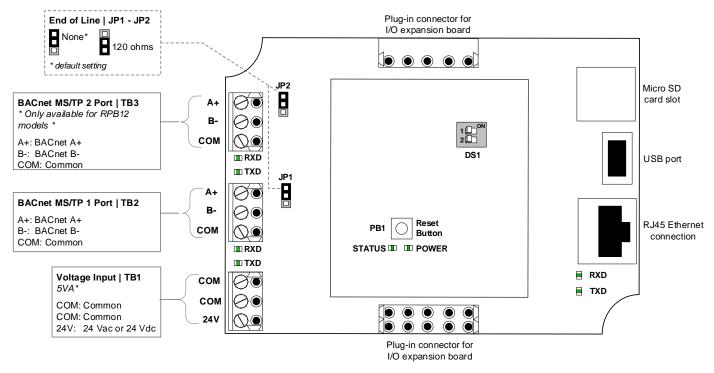

### LEDs

Power

On = Input voltage normal

Off = No power

#### Status

Flashing = Normal operation (watchdog)

#### RX/TX (BACnet)

Flashing = Receiving (RX) and/or transmitting (TX) data.

#### **Network Settings**

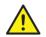

CAUTION: Connect the device to a secure network with a strong firewall protection, in order to prevent unauthorized access to the system.

All settings for network management can be made through the local web page of the router.

The default IP address of the router is 192.168.1.100.

• If the newly set address is lost or the currently assigned IP address of the device cannot be remembered, reset the router using the push button on the top board.

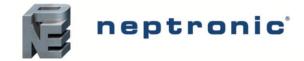

# Web Page Configuration

Using the currently assigned IP address, load the local web page.

- Using the Login button, access the Login screen and enter the password 8432 to access all of the properties of the module.
- Under the General Settings tab, information about the Physical IO, Network, Communication and System can be accessed.

| neptronic   | BACnet Rou                         | ter                                          |                                                                                                    |
|-------------|------------------------------------|----------------------------------------------|----------------------------------------------------------------------------------------------------|
| n Screen    |                                    | General Settings                             |                                                                                                    |
| Name        | BACnet Router<br>Default Location  | Object name                                  | Present Value                                                                                                   |
| ion         | BACnet Router                      | Physical IO                                  |                                                                                                    |
| stance      | 153010                             | Dip Switch 1 (AV.42)                         | 1                                                                                                    |
|             |                                    | Dip Switch 2 (AV.43)                         | 3                                                                                                    |
| ne<br>ber   | BACnet Router<br>BACnetR20191120   | Reset Button (BI.1)                          | 0#                                                                                                    |
| on          | 2.02.202206271521                  | Status LED (BO.2)                            | Priority tab Off                                                                                                |
| n Version   | 0.06.20220627                      | Power LED (BO.1)                             |                                                                                                    |
|             |                                    | Power CED (BOXT)                             | Priority tab On                                                                                                 |
| lime<br>tus | 2022-11-21 09:26:57<br>Operational | ▼ Network                                    |                                                                                                    |
| 103         | operational                        | DeviceInstance (PIV.1)                       | 153010                                                                                                    |
| ms:         |                                    | ♥ BACnetMSTP1                                |                                                                                                    |
|             |                                    | MSTP1RxValid (PIV.16)                        | ٥                                                                                                    |
| c           |                                    | MSTP1Rxinvalid (PIV.17)                      | 0                                                                                                    |
| c .         | 0                                  | MSTP1RxLost (PIV.18)                         | 0                                                                                                    |
| ×.          | 0                                  | MSTP1Tx (PIV.19)                             | 2887                                                                                                    |
|             |                                    | MSTP1TxLost (PIV.20)                         | 0                                                                                                    |
|             |                                    |                                              |                                                                                                    |
|             |                                    | MSTP2RxValid (PIV.41)                        | 0                                                                                                    |
|             |                                    | MSTP2RxInvalid (PIV.42)                      | 0                                                                                                    |
|             |                                    | MSTP2RxLost (PIV.43)                         | 0                                                                                                    |
|             |                                    | MSTP2Tx (PIV.44)                             | 2663<br>0                                                                                                    |
|             |                                    | MSTP2TxLost (PIV.45)<br>BACnet IP            | 0                                                                                                    |
|             |                                    |                                              |                                                                                                    |
|             |                                    | IPORxValid (PIV.21)<br>IPORxInvalid (PIV.22) | 8                                                                                                    |
|             |                                    | IPORKLost (PIV.23)                           | 0                                                                                                    |
|             |                                    | IPORCESE (PIV.23)                            | 8                                                                                                    |
|             |                                    | IP0TxLost (PIV.25)                           | 0                                                                                                    |
|             |                                    | ▼ Communication                              |                                                                                                    |
|             |                                    | DHCP Enable (BV.9)                           | The second second second second second second second second second second second second second second second se |
|             |                                    | StaticAddress (CSV.26)                       | Inactive<br>192.168.001.125                                                                                     |
|             |                                    | ActualAddress (CSV.30)                       | 192.168.001.125                                                                                                 |
|             |                                    |                                              | 192100001120                                                                                                    |
|             |                                    | ▼ System                                     |                                                                                                    |
|             |                                    | SystemStatus (MV.1)                          | Operational                                                                                                    |
|             |                                    | VendorName (CSV.2)<br>ModelName (CSV.3)      | Neptronic<br>BAGnet Router                                                                                      |
|             |                                    | Core Version (CSV.4)                         | BAUNEX MOUTER<br>2.02.02.02.02.02.02.15.01                                                                      |
|             |                                    | Application Version (CSV.5)                  | 0.06202067                                                                                                    |
|             |                                    | SerialNumber (CSV.8)                         | BACretR20191120                                                                                                 |
|             |                                    | ProfileName (CSV.9)                          | Default                                                                                                    |
|             |                                    | MCULoad (AV.10)                              | 10.5%                                                                                                    |
|             |                                    | MemoryLoad (AV.11)                           | 48.9%                                                                                                    |
|             |                                    | System Reset Reason (MV.4)                   | Pin                                                                                                    |
|             |                                    | <ul> <li>Extended Configuration</li> </ul>   |                                                                                                    |
|             |                                    | UTCOffset (AV.2)                             | -300min                                                                                                    |
|             |                                    |                                              |                                                                                                    |
|             |                                    | DaylightSavingsStatus (BV.1)                 | No                                                                                                    |
|             |                                    | LocalDateTime (DTV.2)                        | Time Synch 2022-11-21 09:26:57                                                                                  |

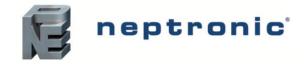

# Integration

Under the Integration tab, information about all the network settings can be accessed.

| aneptronic                 | BACnet Route                         | er                                                                                                    |                                                                                                    | <b>9</b> •                                                                                                    |
|----------------------------|--------------------------------------|----------------------------------------------------------------------------------------------------|----------------------------------------------------------------------------------------------------|----------------------------------------------------------------------------------------------------|
| Main Screen                |                                      | General Settings Integration Super User                                                                                                    |                                                                                                    |                                                                                                    |
|                            |                                      | General Settings Integration Super User                                                                                                    |                                                                                                    |                                                                                                    |
| eviceName<br>ocation       | BACnet Router<br>Default Location    | Object name                                                                                                    | Pre                                                                                                    | sent Value                                                                                                    |
| escription                 | BACnet Router                        | ▼ Network                                                                                                    |                                                                                                    |                                                                                                    |
| eviceInstance              | 153010                               |                                                                                                    |                                                                                                    |                                                                                                    |
| lodelName                  | BACnet Router                        | DeviceName (CSV.1)                                                                                                    |                                                                                                    | net Router                                                                                                    |
| erialNumber<br>ore Version | BACnetR20191120<br>2.02.202206271521 | Location (CSV.6)                                                                                                    |                                                                                                    | ult Location                                                                                                    |
| pplication Version         | 0.06.20220627                        | Description (CSV.7)                                                                                                    |                                                                                                    | net Router                                                                                                    |
| ocalDateTime               | 2022-11-21 09:27:44                  | DeviceInstance (PIV.1)                                                                                                    | 1530                                                                                                    | 210                                                                                                    |
| ystemStatus                | Operational                          |                                                                                                    |                                                                                                    |                                                                                                    |
| ctive Alarms:              |                                      | Http Server Units (MV.7)                                                                                                    | Metr                                                                                                    | de la companya de la companya de la companya de la companya de la companya de la companya de la companya de la                                                                                                    |
|                            |                                      | BACnetServer      Sthematic applies      (BV 26)                                                                                                    |                                                                                                    |                                                                                                    |
| o::<br>STP1MAC             | 0                                    | Ethemet enable (BV.26)<br>BACnetMSTP1                                                                                                    | enab                                                                                                    | Je                                                                                                    |
| STP2MAC                    | 0                                    | MaxMaster (AV.24)                                                                                                    | 127                                                                                                    |                                                                                                    |
|                            |                                      | MaxinfoFrames (AV.25)                                                                                                    | 1                                                                                                    |                                                                                                    |
|                            |                                      | Network (AV.27)                                                                                                    | 1                                                                                                    |                                                                                                    |
|                            |                                      | Auto Baud Rate (BV.6)                                                                                                    | No                                                                                                    |                                                                                                    |
|                            |                                      | Baud Rate (MV.11)                                                                                                    | 1920                                                                                                    | 0                                                                                                    |
|                            |                                      | MSTP1MAC (AV.44)                                                                                                    | 0                                                                                                    |                                                                                                    |
|                            |                                      | ♥ BACnetMSTP2                                                                                                    |                                                                                                    |                                                                                                    |
|                            |                                      | MaxMaster (AV.159)                                                                                                    | 127                                                                                                    |                                                                                                    |
|                            |                                      | MaxinfoFrames (AV.160)                                                                                                    | 1                                                                                                    |                                                                                                    |
|                            |                                      | Network (AV.162)                                                                                                    | 4                                                                                                    |                                                                                                    |
|                            |                                      | Auto Baud Rate (BV.25)                                                                                                    | No                                                                                                    |                                                                                                    |
|                            |                                      | Baud Rate (MV/43)                                                                                                    | 1920                                                                                                    | 0                                                                                                    |
|                            |                                      | MSTP2MAC (AV.45)                                                                                                    | 0                                                                                                    |                                                                                                    |
|                            |                                      | V BACnet IP                                                                                                    |                                                                                                    |                                                                                                    |
|                            |                                      | Network Number (AV.30)                                                                                                    | 2                                                                                                    |                                                                                                    |
|                            |                                      | BacnetiP Port (PIV.50)                                                                                                    | 4780                                                                                                    | 18                                                                                                    |
|                            |                                      | ♥ BACnet Ethernet                                                                                                    |                                                                                                    |                                                                                                    |
|                            |                                      | Communication                                                                                                    |                                                                                                    |                                                                                                    |
|                            |                                      | ♥ IP Settings                                                                                                    |                                                                                                    |                                                                                                    |
|                            |                                      | DHCP Enable (8V.9)                                                                                                    | Inact                                                                                                    | tive                                                                                                    |
|                            |                                      | Reset IP Settings (BV.10)                                                                                                    | No                                                                                                    |                                                                                                    |
|                            |                                      | StaticAddress (CSV.26)                                                                                                    | 192.1                                                                                                    | 168.001.125                                                                                                    |
|                            |                                      | StaticSubnetMask (CSV.27)                                                                                                    | 255.2                                                                                                    | 255.255.000                                                                                                    |
|                            |                                      | StaticDefaultGateway (CSV.28)                                                                                                    | 192.1                                                                                                    | 168.001.001                                                                                                    |
|                            |                                      | StaticDnsServer (CSV.29)                                                                                                    | 192.1                                                                                                    | 168.010.050                                                                                                    |
|                            |                                      |                                                                                                    |                                                                                                    |                                                                                                    |
|                            |                                      | ActualAddress (CSV.30)                                                                                                    | 192.1                                                                                                    | 168.001.125                                                                                                    |
|                            |                                      | ActualSubnetMask (CSV.31)                                                                                                    | 192.<br>255.                                                                                                    | 255.255.000                                                                                                    |
|                            |                                      | ActualAddress (CSV30)<br>ActuaSubretNess (CSV31)<br>ActuaDefaulGateway (CSV32)<br>ActuaDefserver (CSV32)                                                                                                    | 192.<br>255.<br>192.                                                                                                    | 68001125<br>5325500<br>68001001<br>6801050                                                                                                    |
|                            |                                      | ActuaSubnetMask (CSV.31)<br>ActuaDefaultGateway (CSV.32)<br>ActuaDefaultGateway (CSV.33)<br>© Ethernet Settings                                                                                                    | 192.<br>255.<br>192.<br>192.                                                                                                    | 255.255.000<br>168.070.001<br>168.070.050                                                                                                    |
|                            |                                      | ActuaSuberMAss(SV33)<br>ActuaDesKotteney (SV32)<br>ActuaDerSéner (SV33)<br>♥ Ethernet Settings<br>EthernetMacAdd (SV35)                                                                                                    | 192.<br>255.<br>192.<br>192.                                                                                                    | 255.255.000<br>168.001.001                                                                                                    |
|                            |                                      | ActuaSubnetMask (CSV.31)<br>ActuaDefaultGateway (CSV.32)<br>ActuaDefaultGateway (CSV.33)<br>© Ethernet Settings                                                                                                    | 192.<br>255.<br>192.<br>192.                                                                                                    | 255.255.000<br>168.070.001<br>168.070.050                                                                                                    |
|                            |                                      | ActuaSuberMask (SV33)<br>ActuaDes/Steren (SV32)<br>ActuaDes/Steren (SV33)<br>♥ EthernetStetings<br>EthernetMacAda (SV33)<br>♥ System                                                                                                    | 1 192.2<br>2555<br>192.<br>192.<br>00:0-                                                                                                    | 255.255.000<br>(680.070.050<br>(48.8.55.16                                                                                                    |
|                            |                                      | ActuaSuberMAsk(SV33)<br>ActuaDerSener (SV32)<br>ActuaDerSener (SV33)<br>♥ Ethernel Settings<br>EthernelMacAd (SV35)<br>♥ System<br>Processes was (st no)<br>Baud Rate (MV.11)                                                                                                    | 192.2<br>255<br>193.<br>193.<br>193.<br>193.<br>193.<br>193.<br>193.<br>193.                                                                                                    | 255.255.000<br>(680.070.050<br>(48.8.55.16                                                                                                    |
|                            |                                      | Actua3_benetMask (\$V33)<br>Actua0_beni5atemay (\$V32)<br>Actua0_besi5atemay (\$V32)<br>♥ EthernetMacAdd (\$V33)<br>♥ System<br>♥ System<br>Baud Rate (MV.11)<br>MST*INAC (AVA4)                                                                                                    | 1 192.2<br>2555<br>192.<br>192.<br>00:0-                                                                                                    | 255.255.000<br>(680.070.050<br>(48.8.55.16                                                                                                    |
|                            |                                      | ActuaSuberMask (SV33)<br>ActuaDerArtStereng (SV32)<br>ActuaDerSterer (SV33)<br>♥ Etherner Stetings<br>EthernerMacAdd (SV33)<br>♥ System<br>More Geor Ket (SK10)<br>Baud Rate (MV/11)<br>MSTP1MAC (AV/4)<br>♥ BACnetMSTP2                                                                                                    | 192.2<br>255.<br>192.<br>192.<br>192.<br>192.<br>192.<br>192.<br>192.<br>192                                                                                                    | 255.255.000<br>(680.070.050<br>(48.8.55.16                                                                                                    |
|                            |                                      | ActualSubmetMask (5V33)<br>ActualDetwoRtemey (5V32)<br>ActualDetsSterrer (5V33)<br>♥ EthernelStettings<br>EthernelMasAdd (5V33)<br>♥ System<br>Red State (NV11)<br>MaSTP1MAC (AV44)<br>♥ BAcnetMSTP2<br>MasNater (AV159)                                                                                                    | 192.2<br>255<br>193.<br>193.<br>193.<br>193.<br>193.<br>193.<br>193.<br>193.                                                                                                    | 255.255.000<br>(680.070.050<br>(48.8.55.16                                                                                                    |
|                            |                                      | ActualSuberMask (SV33)<br>ActualDerStatere (SV32)<br>ActualDerStatere (SV32)<br>PethernetStatere (SV33)<br>♥ EthernetMacAdd (SV35)<br>♥ System<br>Pace State state (SV35)<br>♥ System<br>Pace State state (NV11)<br>Mast State (AV11)<br>Mast State (AV159)<br>Mashdate (AV159)<br>Mashdate (AV150)                                                                                                    | 192.2<br>255.2<br>192.2<br>192.2<br>00:0<br>7<br>192.0<br>0<br>0<br>0<br>1920<br>0<br>7<br>7<br>7                                                                                                    | 255.255.000<br>(680.070.050<br>(48.8.55.16                                                                                                    |
|                            |                                      | Actua6JohenMask (5V33)<br>Actua0JohenSener (5V33)<br>Actua0JohenSener (5V33)<br>♥ EtherneEMasAad (5V33)<br>♥ System<br>Rode Seer version version versio                                                                                                    | 192.2<br>255<br>192.<br>192.<br>192.<br>192.<br>192.<br>1920<br>0<br>1277<br>127                                                                                                    | 255.255.000<br>(680.070.050<br>(48.8.55.16                                                                                                    |
|                            |                                      | ActualSubmetMask (SV33)<br>ActualDetwickTemery (SV32)<br>ActualDetwictRemery (SV32)<br>ActualDetSetrer (SV33)<br>♥ EthernetMacAdd (SV33)<br>♥ System<br>Baud Rate (MV11)<br>MSTP1MAC (AVA4)<br>♥ BACnetMSTP2<br>MaxMater (AV159)<br>Maximfortames (AV150)<br>Network (AV150)<br>Network (AV150)<br>Network (AV150)                                                                                                    | 192.2<br>255<br>192.<br>192.<br>192.<br>192.<br>1920<br>1920<br>0<br>1920<br>0<br>1277<br>1<br>1<br>2<br>127<br>1<br>1<br>4<br>No                                                                                                    | 552.553.000<br>168.071.030<br>168.071.030<br>100<br>100                                                                                                    |
|                            |                                      | ActualSuberMask (SV33)<br>ActualDerKotteney (SV32)<br>ActualDerSterrer (SV33)<br>♥ EthernetStellings<br>EthernetMacAda (SV33)<br>♥ System<br>Mark Baud Rate (MV.11)<br>MSTP1MAC (AV.44)<br>♥ BACRetMSTP2<br>MaxMaster (AV.59)<br>MaxIntoFrames (AV.160)<br>Network (AV.160)                                                                                                    | 192.2<br>255:<br>192.1<br>192.1<br>192.1<br>192.1<br>192.1<br>192.1<br>192.0<br>0<br>1920<br>0<br>1920<br>0<br>1927<br>1<br>127<br>1<br>127<br>1<br>127<br>1<br>4                                                                                                    | 552.553.000<br>168.071.030<br>168.071.030<br>100<br>100                                                                                                    |
|                            |                                      | ActualSuberMask (SV33)<br>ActualDeviSterer (SV32)<br>ActualDeviSterer (SV32)<br>ActualDeviSterer (SV33)<br>♥ EhernetMacAdd (SV33)<br>♥ System<br>Howe Stere Mask (SV35)<br>♥ System<br>Howe Stere Mask (SV35)<br>♥ System<br>Howe Stere Mask (SV35)<br>♥ System<br>Howe Stere Mask (SV35)<br>♥ System<br>Howe Stere Mask (SV35)<br>♥ System<br>Howe Stere Mask (SV35)<br>♥ System<br>Howe Stere Mask (SV35)<br>♥ System<br>Howe Stere Mask (SV35)<br>National Stere Stere Ste                                                                                                    | 192.2<br>193.2<br>192.2<br>000-0<br>1920<br>1920<br>1920<br>1920<br>1920<br>1920<br>1920<br>192                                                                                                    | 255.255.000<br>168.07.0.050<br>168.07.0.50<br>100<br>100<br>100                                                                                                    |
|                            |                                      | ActualSubmetMask (SV33)<br>ActualDetwolfsterwy (SV32)<br>ActualDetwolfsterwy (SV32)<br>C EthernelSterings<br>EthernelMasAdd (SV33)<br>▼ System<br>Rode Stere wink striky<br>Baud Rate (MV11)<br>MSTP1MAC (AV44)<br>♥ BAcnetMSTP2<br>MaximtoFrames (AV180)<br>Network (Vx152)<br>Auto Baud Rate (MV33)<br>MSTP2MAC (AV45)                                                                                                    | 192.2<br>193.2<br>192.2<br>000-0<br>1920<br>1920<br>1920<br>1920<br>1920<br>1920<br>1920<br>192                                                                                                    | 255.255.000<br>168.07.0.050<br>168.07.0.50<br>100<br>100<br>100                                                                                                    |
|                            |                                      | ActualSuberMask (SV33)<br>ActualDesisteme (SV32)<br>ActualDesisteme (SV32)<br>ActualDesisteme (SV32)<br>♥ EthernetMacAdd (SV33)<br>♥ System<br>Baud Rate (MV:11)<br>MstPiMac (AV44)<br>♥ BACrestMSTP2<br>Maximofitames (AV.160)<br>Network (AV.162)<br>Auto Baud Rate (MV23)<br>Baud Rate (MV43)<br>MstP2Mac (AV43)<br>MstP2Mac (AV43)                                                                                                    | 192.2<br>255.<br>192.2<br>192.2<br>00:3-<br>7<br>20<br>0<br>1227<br>1<br>1<br>2<br>2<br>0<br>127<br>1<br>2<br>1<br>2<br>2<br>0<br>127<br>1<br>2<br>2<br>0<br>0<br>127<br>1<br>2<br>2<br>0<br>0<br>2<br>2<br>2<br>2<br>2<br>2<br>2<br>2<br>2<br>2<br>2<br>2<br>2<br>5<br>2<br>2<br>5<br>2<br>2<br>5<br>2<br>5<br>2<br>5<br>2<br>5<br>2<br>5<br>5<br>2<br>5<br>5<br>2<br>5<br>5<br>2<br>5<br>5<br>5<br>2<br>5<br>5<br>5<br>5<br>5<br>5<br>5<br>5<br>5<br>5<br>5<br>5<br>5<br>5<br>5<br>5<br>5<br>5<br>5<br>5                                                                                                    | 255.255.000 1680.01001 1680.01001 10 10 10 10 10 10 10 10 10 10 10 1                                                                                                    |
|                            |                                      | ActualSubmetMask (\$V3.3)           ActualSubmetMask (\$V3.2)           ActualDurSterm (\$V3.2)           ActualDurSterm (\$V3.2)           Chennes           EthernetMacAdd (\$V3.3)           © EthernetMacAdd (\$V3.3)           © System           Mask date (MV.1)           Mask date (MV.1)           Mask date (MV.1)           Mask date (MV.1)           Mask date (MV.1)           Mask date (MV.13)           Mask date (MV.3)           Mask date (MV.3)           Mask date (MV.3)           Mask date (MV.3)           Mast date (MV.3)           Mast date (MV.3)           Mast date (MV.3)           Mast date (MV.3)                                                                                                    | 192.2<br>255.<br>192.1<br>192.2<br>00.2<br>192.2<br>192.2<br>192.2<br>0<br>192.0<br>0<br>192.0<br>0<br>192.0<br>0<br>192.0<br>0<br>192.0<br>0<br>192.0<br>0<br>192.0<br>0<br>192.0<br>0<br>192.0<br>0<br>192.0<br>0<br>0<br>192.0<br>0<br>192.0<br>192.0 | 255.255.000 1680.01001 1680.01001 10 10 10 10 10 10 10 10 10 10 10 1                                                                                                    |
|                            |                                      | ActualSubmetMask (SV33)           ActualSubmetMask (SV32)           ActualDurSterver (SV32)           ActualDurSterver (SV32)           ActualDurSterver (SV32)           Cherner Statings           EthernetMacAdd (SV33)           V           Baud Rate (MV:11)           MastindEr (MV:13)           MastindEr (MV:13)           Backmet (MV:13)           Backmet Ethernet                                                                                                    | 192.2<br>255.<br>192.1<br>192.2<br>00.2<br>192.2<br>192.2<br>192.2<br>0<br>192.0<br>0<br>192.0<br>0<br>192.0<br>0<br>192.0<br>0<br>192.0<br>0<br>192.0<br>0<br>192.0<br>0<br>192.0<br>0<br>192.0<br>0<br>192.0<br>0<br>0<br>192.0<br>0<br>192.0<br>192.0 | 255.255.000 1680.01001 1680.01001 10 10 10 10 10 10 10 10 10 10 10 1                                                                                                    |
|                            |                                      | ActualSubmetMask (\$V33)           ActualSubmetMask (\$V32)           ActualDurSterm (\$V32)           ActualDurSterm (\$V33)           ChinesSterm (\$V33)           EthernetMacAdd (\$V33)           fighter           Mask Mask (\$V17)           Mask Mask (\$V17)           Mask Mask (\$V17)           Mask Mask (\$V17)           Mask Mask (\$V17)           Mask Mask (\$V17)           Mask Mask (\$V17)           Mask Mask (\$V17)           Mask Mask (\$V17)           Mask Mask (\$V17)           Mask Mask (\$V18)           Mask Mask (\$V21)           Back Rade (\$V23)           Back Rade (\$V23)           Back Rade (\$V23)           Back Rade (\$V23)           Back Rade (\$V33)           Mast 250 (\$V33)           V BAchnet (\$V30)           Back Rade (\$V33)                                                                                                    | 192.2<br>255.<br>192.1<br>192.2<br>00.2<br>192.2<br>192.2<br>192.2<br>0<br>192.0<br>0<br>192.0<br>0<br>192.0<br>0<br>192.0<br>0<br>192.0<br>0<br>192.0<br>0<br>192.0<br>0<br>192.0<br>0<br>192.0<br>0<br>192.0<br>0<br>0<br>192.0<br>0<br>192.0<br>192.0 | 255.255.000 1680.01001 1680.01001 10 10 10 10 10 10 10 10 10 10 10 1                                                                                                    |
|                            |                                      | ActualSubmetMask (SV33)           ActualSubmetMask (SV32)           ActualDurSterver (SV32)           ActualDurSterver (SV32)           ActualDurSterver (SV32)           Cherner Statings           EthernetMacAdd (SV33)           V           Baud Rate (MV:11)           MastindEr (MV:13)           MastindEr (MV:13)           Backmet (MV:13)           Backmet Ethernet                                                                                                    | 192.2<br>192.1<br>192.1<br>192.1<br>192.1<br>192.1<br>192.1<br>192.1<br>0<br>1<br>127<br>1<br>1<br>4<br>Ne<br>1920<br>0<br>2<br>2<br>4750                                                                                                    | 552.553.000 168.071.001 168.071.001 169.071.001 10 10 10 10 10 10 10 10 10 10 10 10                                                                                                    |
|                            |                                      | ActualSubmetMask (SV33)           ActualSubmetMask (SV32)           ActualDurstemer (SV32)           ActualDurstemer (SV32)           ActualDurstemer (SV32)           ActualDurstemer (SV33)           ▼ EhrenetMacAdd (SV33)           ▼ System           More steer wat is no)           Baud Rate (MV11)           MstTPIMAC (AV44)           ♥ BACnetMSTP2           Maskinfortames (AV160)           Network Rate (W159)           Maskinfortames (AV160)           Network Rate (W25)           Baud Rate (MV43)           MSTP2MAC (AV43)           MSTP2MAC (AV43)           MastrofFrames (AV160)           Network (AV162)           Baud Rate (MV43)           MSTP2MAC (AV43)           MastrofFrames (AV160)           Network Number (W30)           Bacnetil P           Network Number (W30)           Bacnetil P (FW30)           Bacnetil P (FW30)           V Communication           ♥ Communication           ♥ Differ Enable (BV.9)                                                                                                    | 192.2<br>193.2<br>192.2<br>192.2                            | 552.553.000 168.071.001 168.071.001 169.071.001 10 10 10 10 10 10 10 10 10 10 10 10                                                                                                    |
|                            |                                      | ActualSubmetMask (SV33)<br>ActualSubmetMask (SV33)<br>ActualDerSener (SV33)<br>PethemeSettings<br>EthemeMasAad (SV33)<br>▼ System<br>Bad Rafe (NV11)<br>MatTP1MAC (AV44)<br>♥ BACnetMSTP2<br>MashinGrames (AV180)<br>Network (AV180)<br>Network (AV180)<br>Network (AV180)<br>Network (AV180)<br>Bad Rafe (IVV3)<br>MatTP1Mac (AV49)<br>♥ BACnet (IP<br>Network (AV180)<br>Bad Rafe (IVV3)<br>Bad Rafe (IVV3)<br>B                                                                                                    | 192.2<br>255.<br>192.1<br>192.1<br>00:0-<br>0<br>1920<br>0<br>1920<br>0<br>1920<br>0<br>1920<br>0<br>1920<br>0<br>1920<br>0<br>1920<br>0<br>1920<br>0<br>1920<br>0<br>1920<br>0<br>1920<br>0<br>1920<br>192                                                                                                    | 55.255.00<br>168.07.050<br>168.07.050<br>169.07.050<br>100<br>10<br>10<br>10<br>10<br>10<br>10<br>10<br>10                                                                                                    |
|                            |                                      | ActualSubmetMask (SV33)           ActualSubmetMask (SV32)           ActualDurSteiner (SV32)           ActualDurSteiner (SV32)           ActualDurSteiner (SV33)           ♥ EthernelMasAad (SV33)           ♥ System           Baud Rate (MV11)           MSTP1MAC (AVA4)           ♥ BACnetMSTP2           Maximum (AV160)           Maximum (AV160)           Network (MV161)           Mastrier (AV160)           Network (MV161)           Mastrier (AV160)           Network (MV162)           Bud Rate (MV33)           MSTP2MAC (AV45)           ♥ BACnet (PV130)           ♥ BACnet Ethernet           ♥ Communication           ♥ IPS Ettings           DHC'E Ethernet           ♥ ISTEN (SV10)           \$Statiogating (SV10)           \$Statiogating (SV10)                                                                                                    | 1192.2<br>255.<br>193.1<br>193.2<br>193.2<br>193.2<br>193.2<br>193.2<br>0<br>0<br>1227<br>1<br>1<br>2<br>0<br>1227<br>1<br>1<br>4<br>4<br>No<br>1220<br>0<br>2<br>5<br>2<br>4<br>550<br>0<br>0<br>127<br>1<br>2<br>120<br>120<br>120<br>120<br>120<br>120<br>120<br>120<br>120                                                                                                    | 55.255.00<br>168.07.030<br>168.07.030<br>00<br>00<br>16<br>16<br>16<br>16<br>16<br>16<br>16<br>16<br>16<br>16                                                                                                    |
|                            |                                      | ActualSuberMask (SV33)           ActualSuberMask (SV32)           ActualDursterer (SV32)           ActualDursterer (SV32)           ActualDursterer (SV32)           EthernetMacAdd (SV33)           ▼ System           Baud Rate (MV.11)           MstTPIAC (AV44)           ♥ BACnetMSTP2           Maskafer (AV.160)           Network (AV.162)           Auto Back (BV.23)           Baud Rate (MV.11)           MstTPIAC (AV44)           ♥ BACnetMSTP2           Maskafer (AV.160)           Network (AV.162)           Auto Back (BV.23)           Baud Rate (MV.43)           MstTP2Mac (AV45)           ♥ BACnet IP           Network (AV.50)           Bacnet IP For (MV.50)           ♥ Communication           ♥ IP Settings           DirXE Formerka (SV5)           ♥ SaticAdores (SV26)           SaticAdores (SV27)                                                                                                    | 192.2<br>192.2<br>19                                                                                                    | 253.253.000 168.071.003 10 10 10 10 10 10 10 10 10 10 10 10 10                                                                                                    |
|                            |                                      | ActualSubmetMask (\$V3.3)<br>ActualSubmetMask (\$V3.3)<br>ActualDerSener (\$V3.3)<br>ActualDerSener (\$V3.3)<br>♥ Etheme Settings<br>EthemetMacAdd (\$V3.3)<br>♥ System<br>Pack Settings<br>Back Ref (VV.1)<br>Mastrofamas (AV.4)<br>♥ BACnetMSTP2<br>Mashader (AV.59)<br>Mashrofamas (AV.16)<br>Nethook (AV.16)<br>Nethook (AV.16)<br>Stacket Filemet<br>♥ Communication<br>♥ IP Settings<br>DICP Enable (8V.9)<br>Backet Filemet<br>♥ Communication                                                                                                    | 1192.2<br>2555<br>192.2<br>192.2<br>192.2<br>192.2<br>192.2<br>192.2<br>0<br>192.2<br>0<br>192.2<br>0<br>192.2<br>0<br>192.2<br>0<br>192.2<br>0<br>192.2<br>192.2                | 552 553 000<br>168 07 100 1<br>168 07 100 1<br>169 07 0<br>00<br>10<br>10<br>10<br>10<br>10<br>10<br>10<br>10<br>1                                                                                                    |
|                            |                                      | Actual-SubmitMask (SV33)           Actual-SubmitMask (SV33)           Actual-SubmitMask (SV33)           Actual-SubmitMask (SV33)           C Ethernel Settings           Ethernel MaskAdd (SV33)           V System           Mask Settings           Back Refs (NV11)           MSTP1MAC (AVA4)           V Back Refs (NV13)           Mask Settings           Mask Settings           Back Refs (NV13)           Mastrong (SV13)           Mask Settings           Mask Settings           Ma                                                                                                    | 192.2<br>255.<br>192.1<br>192.1<br>192.1<br>192.1<br>192.1<br>192.1<br>192.1<br>192.1<br>192.1<br>192.1<br>192.1<br>192.1<br>192.1<br>192.1<br>192.1<br>192.1<br>192.1<br>192.1<br>192.1<br>192.1<br>192.1<br>192.1                                                                                                    | 552 553 000<br>168 07 100 1<br>168 07 100 1<br>168 07 100 1<br>169 0<br>10<br>10<br>10<br>10<br>10<br>10<br>10<br>10<br>10<br>1                                                                                                    |
|                            |                                      | ActualSubmetMask (SV33)           ActualSubmetMask (SV32)           ActualDurSteiner (SV32)           ActualDurSteiner (SV33)           ActualDurSteiner (SV33)           Cherner Statings           EthernetMacAdd (SV33)           V System           Baud Rate (MV:11)           Mastinfortames (AV:160)           Mastinfortames (AV:160)           Network Rate (MV:31)           Mastinfortames (AV:160)           Network Rate (MV:33)           MST92MAC (AV:45)           Baud Rate (MV:33)           MST92MAC (AV:45)           V Bachest (MV:30)           Backet (BV:25)           Baud Rate (MV:30)           Backet Ethernet           V Communication           V IStatings           DHCP Enable (BV:9)           StaticDetaulGatewic (SV:26)           StaticDetaulGatewic (SV:27)           StaticDetaulGatewic (SV:28)           StaticDetaulGatewic (SV:28)           ActualAdoress (SV:30)           ActualAdoress (SV:30)                                                                                                    | 192.2<br>193.2<br>192.2<br>192.2<br>19                                                                                                    | 55.255.000 168.07.030 168.07.030 1 1 1 1 1 1 1 1 1 1 1 1 1 1 1 1 1 1                                                                                                    |
|                            |                                      | ActualSubmetMask (SV33)           ActualSubmetMask (SV33)           ActualDeterminy (SV32)           ActualDeterminy (SV32)           ActualDeterminy (SV32)           ActualDeterminy (SV32)           EthermetMacAdd (SV33)           ▼ System           Mask Sets (MV11)           MSTF1MAC (AVA4)           ▼ Back Ref (MV11)           MSTF1MAC (AVA4)           ▼ Back Ref (MV13)           Mashtoff rames (AV160)           Network (MV162)           Auto Baud Rate (BV25)           Baud Rate (BV25)           Baud Rate (BV25)           Baud Rate (BV30)           ▼ BACnett (P           Network (AV160)           Network (AV160)           Network (AV160)           Network (AV160)           Back Ref (NV30)           ▼ BACnett (P           Network (AV160)           Network (AV160)           Back Ref (NV30)           ▼ Back Ref (BV30)           ▼ Back Ref (BV10)           StaticSubmetKakk (CSV27)           StaticSubretKakk (CSV20)           StaticSubretKakk (CSV30)           ActualSubretKakk (CSV30)           ActualSubretKakk (CSV30)           ActualSubretKakie (CSV30)                                                                                                    | 192.2<br>255.<br>192.1<br>192.1<br>192.1<br>192.1<br>192.1<br>192.1<br>192.1<br>0<br>192.0<br>0<br>192.0<br>192.1<br>192.1<br>192                     | 55.255.000 168.010.050 168.010.051 169.010.50  169.010.50  10  10  10  10  10  10  10  10  10                                                                                                    |
|                            |                                      | ActualSubmetMask (SV33)           ActualSubmetMask (SV32)           ActualDesisteme (SV32)           ActualDesisteme (SV32)           ActualDesisteme (SV32)           ActualDesisteme (SV32)           ActualDesisteme (SV32)           ChemetMaskAdd (SV33)           FibreretMaskAdd (SV33)           FibreretMaskAdd (SV33)           Baud Rate (MV11)           Masthfortames (AV160)           Masthfortames (AV160)           Network Rate (MV13)           Masthfortames (AV160)           Network Rate (MV13)           Masthfortames (AV160)           Network (AV162)           Auto Baud Rate (MV13)           MSTP2MAC (AV43)           Masthfortames (AV160)           Network (AV162)           Baud Rate (MV13)           MSTP2MAC (AV43)           Masthfortames (AV160)           Network Number (MV130)           BacretIP P           Network Number (MV130)           BacretIP P           Network Number (MV130)           BacretIP P           Network Number (MV130)           BacretIP P           Network Number (MV130)           BacretIP P           Network Number (MV130)           BacretIP P<                                                                                                    | 192.2<br>255.<br>192.1<br>192.1<br>192.1<br>192.1<br>192.1<br>192.1<br>192.1<br>0<br>192.0<br>0<br>192.0<br>192.1<br>192.1<br>192                     | 55.255.000 168.07.030 168.07.030 1 1 1 1 1 1 1 1 1 1 1 1 1 1 1 1 1 1                                                                                                    |
|                            |                                      | ActualSubmetMask (SV33)           ActualSubmetMask (SV33)           ActualDeterminy (SV32)           ActualDeterminy (SV32)           ActualDeterminy (SV32)           ActualDeterminy (SV32)           EthermetMacAdd (SV33)           ▼ System           Mask Sets (MV11)           MSTF1MAC (AVA4)           ▼ Back Ref (MV11)           MSTF1MAC (AVA4)           ▼ Back Ref (MV13)           Mashtoff rames (AV160)           Network (MV162)           Auto Baud Rate (BV25)           Baud Rate (BV25)           Baud Rate (BV25)           Baud Rate (BV30)           ▼ BACnett (P           Network (AV160)           Network (AV160)           Network (AV160)           Network (AV160)           Back Ref (NV30)           ▼ BACnett (P           Network (AV160)           Network (AV160)           Back Ref (NV30)           ▼ Back Ref (BV30)           ▼ Back Ref (BV10)           StaticSubmetKakk (CSV27)           StaticSubretKakk (CSV20)           StaticSubretKakk (CSV30)           ActualSubretKakk (CSV30)           ActualSubretKakk (CSV30)           ActualSubretKakie (CSV30)                                                                                                    | 192.2<br>192.3<br>192.3<br>192.5<br>192.5<br>192.5<br>192.5<br>192.5<br>192.5<br>192.5<br>192.5<br>192.5<br>19                                                                                                    | 55.255.000 168.010.050 168.010.051 169.010.50  169.010.50  10  10  10  10  10  10  10  10  10                                                                                                    |
|                            |                                      | ActualSubmetMask (SV33)           ActualSubmetMask (SV33)           ActualDefaulSteiney (SV32)           ActualDefaulSteiney (SV33)           Cheme Settings           EthernelMacAdd (SV33)           V System           Baud Rate (MV11)           MSTP1MAC (AVA4)           V Baud Rate (MV13)           Mashted Rate (MV13)           Mashted Rate (MV33)           Mashted Rate (MV33)           Backet (MV33)           Mashted Rate (MV33)           Mashted Rate (MV33)           Mashted Rate (MV33)           Mashted Rate (MV33)           Mashted Rate (MV33)           Mashted Rate (MV33)           Backet Paret (MV33)           V Communication           V IP Settings           DHCP Enable (MV4)                                                                                                    | 192.2<br>192.3<br>192.3<br>192.5<br>192.5<br>192.5<br>192.5<br>192.5<br>192.5<br>192.5<br>192.5<br>192.5<br>19                                                                                                    | 552 255 000 168 01 001 169 01 005 169 01 005 169 01 169 01 169 01 169 01 169 01 169 01 169 01 169 01 169 01 169 01 169 01 169 01 169 01 169 01 169 01 169 01 169 01 169 01 169 01 169 01 169 01 169 01 169 0 169 0 1 |
|                            |                                      | ActualSubmetMask (SV33)<br>ActualSubmetMask (SV33)<br>ActualDefactUsteres (SV33)<br>ActualDefactUsteres (SV33)<br>♥ EthemeEMAscAdd (SV33)<br>♥ System<br>Bool Rate (NV13)<br>Bool Rate (NV13)<br>MastP1MAC (AV.44)<br>♥ BACnetMSTP2<br>MashIndFames (AV.150)<br>MashIndFames (AV.150)<br>Network (VV150)<br>Auto Baol Rate (AV.25)<br>Baol Rate (AV.25)<br>Baol Rate (AV.30)<br>Network (AV.150)<br>Network (AV.150)<br>Network (AV.150)<br>Network (AV.150)<br>Network (AV.150)<br>Baol Rate (AV.30)<br>Baoler (BV.30)<br>♥ BACnet IP<br>Network Namber (AV.30)<br>Baoler (BV.30)<br>♥ BACnet Ethemet<br>♥ Communication<br>♥ IP Settings<br>DI-CP Enable (BV.9)<br>StaticSubmetMask (SV.27)<br>StaticSubmetMask (SV.30)<br>ActualSubmetMask (SV.30)<br>ActualSubmetMask (SV.30)<br>ActualSubmetMask (SV.30)<br>ActualSubmetMask (SV.30)<br>ActualDefactIntSettere (SV.30)<br>ActualDefactIntSettere (SV.30)<br>P EthermetSettings                                                                                                    | 192.2<br>192.3<br>192.3<br>192.5<br>192.5<br>192.5<br>192.5<br>192.5<br>192.5<br>192.5<br>192.5<br>192.5<br>19                                                                                                    | 552 255 000 168 01 001 169 01 005 169 01 005 169 01 169 01 169 01 169 01 169 01 169 01 169 01 169 01 169 01 169 01 169 01 169 01 169 01 169 01 169 01 169 01 169 01 169 01 169 01 169 01 169 01 169 01 169 0 169 0 1 |
|                            |                                      | ActualSuberMask (SV33)           ActualSuberMask (SV32)           ActualDestratereny (SV32)           ActualDestratereny (SV32)           ActualDestratereny (SV32)           ActualDestratereny (SV32)           ActualDestratereny (SV32)           ActualDestratereny (SV32)           Peterentsettings           EthernetMacAdd (SV33)           ▼ System           ActualDestraterentsettings           Baud Rate (MV11)           MastridDestraterentsettings           MaskindDestraterentsettings           MaskindDestraterentsettings           MaskindDestraterentsettings           MaskindDestraterentsettings           MaskindDestraterentsettings           MaskindDestraterentsettings           MaskindDestraterentsettings           MaskindDestraterentsettings           MaskindDestraterentsettings           MaskindDestraterentsettings           MaskindDestraterentsettings           MaskindDestraterentsettings           MaskindDestraterentSettings           MaskindDestraterentSettings           MaskindDestraterentSettings                                                                                                    | 192.2<br>192.2<br>19                                                                                                    | 55.255.00<br>168.01.001<br>168.01.0050<br>169.01.0050<br>00<br>00<br>10<br>10<br>10<br>10<br>10<br>10<br>10<br>1                                                                                                    |
|                            |                                      | ActualSubmetMask (SV33)           ActualSubmetMask (SV32)           ActualDestorer (SV33)           ActualDestorer (SV33)           C EthernelMasAdd (SV33)           ▼ System           Baud Rate (MV31)           Mask (MV31)           Mask (MV31)           Mask (MV31)           Mask (MV31)           Mask (MV31)           Mask (MV31)           Mask (MV31)           Mask (MV31)           Mask (MV31)           Mask (MV31)           Mask (MV32)           Baud Rate (MV31)           Mask (MV31)           Mask (MV32)           Baud Rate (MV33)           Mask (MV32)           Baud Rate (MV33)           Mask (MV33)           Mask (MV33)           Baud Rate (MV33)           Baud Rate (MV33)           Baud Rate (MV33)           Baud Rate (MV33)           Baud Rate (MV33)           Baud Rate (MV33)           Baud Rate (MV33)           Baud Rate (MV33)           Baud Rate (MV33)           Baud Rate (MV33)           Baud Rate (MV33)           Baud Rate (MV33)           Baud Rate (MV33)           Baud Rate (M                                                                                                    | 192.<br>192.<br>192.                                                                                                    | 55.255.00<br>168.07.030<br>168.07.039<br>0<br>0<br>10<br>10<br>10<br>10<br>10<br>10<br>10<br>10                                                                                                    |
|                            |                                      | ActualSubmetMask (SV33)<br>ActualDersterer (SV33)<br>ActualDersterer (SV33)<br>ActualDersterer (SV33)<br>♥ EthernelMasAad (SV33)<br>♥ System<br>■Bod Rafe (NV11)<br>MotSTEMAC (AV44)<br>♥ BACnetMSTP2<br>Mashidster (AV159)<br>Mashidster (AV159)<br>Mashidster (AV159)<br>Network (AV150)<br>Network (AV150)<br>Bad Rafe (IV13)<br>MitSTP1AC (AV44)<br>♥ BACnetMSTP2<br>Mashidster (AV159)<br>Mashidster (AV159)<br>Network (AV150)<br>Bad Rafe (IV13)<br>MitSTP1AC (AV45)<br>♥ BACnet (IP<br>Network Nuther (IV130)<br>Bacneti IP<br>Network Nuther (IV130)<br>Bacneti IP<br>Network Nuther (IV130)<br>Bacneti IP Part (IV130)<br>♥ BACnet (IP<br>Network Nuther (IV130)<br>Bacneti Part (IV130)<br>♥ SaticAdares (SV130)<br>SaticAdares (SV130)<br>SaticAdares (SV130)<br>ActualBacher (SV130)<br>ActualBacher (SV130)<br>ActualBacher (SV130)<br>ActualBacher (SV130)<br>ActualBacher (SV130)<br>ActualBacher (SV130)<br>ActualBacher (SV130)<br>ActualBacher (SV130)<br>ActualBacher (SV130)<br>ActualBacher (SV130)<br>ActualBacher (SV130)<br>ActualBacher (SV130)<br>P Setting<br>BitementMack2022222222222323<br>ActualBacher (SV130)<br>ActualBacher (SV130)<br>P Setting<br>BitementMack2022222222222222222222222222222222222                                                                                                    | 192.2<br>192.2<br>19                                                                                                    | 55.255.000 168.010.050 160.01.050 160.01.050 10 10 10 10 10 10 10 10 10 10 10 10 10                                                                                                    |
|                            |                                      | ActualSubmitMask (SV33)           ActualSubmitMask (SV33)           ActualDufferency (SV32)           ActualDufferency (SV33)           ActualDufferency (SV33)           ActualDufferency (SV33)           Chines Settings           EthernetMacAdd (SV33)           Work Settings           Bud Res (WV11)           MSTP1MAC (AVA4)           Bud Res (WV13)           Mashter (AV150)           Mashter (AV150)           Mashter (AV150)           Mashter (AV150)           Mashter (AV150)           Mashter (AV150)           Mashter (AV150)           Mashter (AV150)           Mashter (AV150)           Mashter (AV150)           Back Res (VV13)           Mashter (AV150)           Back Res (VV13)           Mashter (AV150)           Back Res (VV13)           Mashter (AV150)           Back Res (VV130)           Back Res (VV130)           Back Res (VV130)           Back Res (VV10)           Back Res (SV10)           StaticBuertMask (SV10)           StaticBuertMask (SV130)           ActualSubertMask (SV130)           ActualSubertMask (SV130)           ActualSubert                                                                                                    | 192.2<br>192.3<br>192.3<br>192.5<br>192.5<br>192.5<br>192.5<br>192.5<br>192.5<br>192.5<br>192.5<br>192.5<br>192.5<br>192.5<br>192.5<br>192.5<br>192.5<br>192.5<br>19                                                                                                    | 55.255.00  168.010.05  168.010.05                                                                                                    |
|                            |                                      | ActualSuberMask (SV33)           ActualSuberMask (SV32)           ActualDestorer (SV33)           ActualDestorer (SV33)           CEbernelStanz           EthernelMacAdd (SV33)           V Distanz (SV33)           V Distanz (SV33)           V Distanz (SV33)           V Distanz (SV33)           V Distanz (SV33)           V Distanz (SV33)           V Distanz (SV33)           V Distanz (SV33)           V Distanz (SV33)           V Distanz (SV33)           Maskater (W133)           Maskater (W133)           Maskater (W133)           Mastroframes (W140)           V Distanz (W143)           Backet (W133)           Backet (W133) <t< td=""><td>192.2<br/>193.2<br/>193.2<br/>194.2<br/>195.2<br/>195.2<br/>19</td><td>55.253.000 168.010.050  AA.X8255.16</td></t<> | 192.2<br>193.2<br>193.2<br>194.2<br>195.2<br>195.2<br>19                                                                                                    | 55.253.000 168.010.050  AA.X8255.16                                                                                                    |
|                            |                                      | ActualSubmetMask (SV33)<br>ActualDefaulSteiner (SV33)<br>ActualDefaulSteiner (SV33)<br>ActualDefaulSteiner (SV33)<br>♥ EthemeEMAschad (SV33)<br>♥ System<br>Bool Rate (MV11)<br>MaSTEMAC (MV44)<br>♥ BaCnetMSTP2<br>Mashafer (MV150)<br>Mashofframs (AV160)<br>Network (W150)<br>ActualBack (AV25)<br>Back Rate (MV13)<br>Mashofframs (AV160)<br>Network (W150)<br>ActualBack (AV44)<br>♥ BACnet (BV<br>Network (M150)<br>Network (M150)<br>Back Rate (MV33)<br>Mashofframs (AV10)<br>Network (M150)<br>Back Rate (MV30)<br>Back Rate (MV30)<br>Back (MV30)<br>♥ BACnet (B<br>Network (M150)<br>Network (M150)<br>♥ Back (M150)<br>Back (M150)<br>Back (M150)                                                                                                    | 192.2<br>192.2<br>19                                                                                                    | 552 553 000 168 0 10 050 168 0 10 050 168 0 10 050 10 10 10 10 10 10 10 10 10 10 10 10 10                                                                                                    |
|                            |                                      | ActualSubmitMask (SV33)           ActualSubmitMask (SV33)           ActualDefacilitiency (SV32)           ActualDefacilitiency (SV33)           ActualDefacilitiency (SV33)           ActualDefacilitiency (SV33)           ActualDefacilitiency (SV33)           Pethene Settings           EthernetMacAad (SV33)           V           Baud Rate (MV11)           MSTPTIMAC (AVA4)           V           Baud Rate (MV13)           Mashteface (AV150)           Mashteface (AV150)           Mashteface (AV150)           Mashteface (AV150)           Mashteface (AV150)           Mashteface (AV150)           Mashteface (AV150)           Mashteface (AV150)           Mashteface (AV150)           Baud Rate (MV130)           Mashteface (AV150)           V         Backet (P           Network Number (AV30)           Backare (P(NV30)           V         Backare (P(NV30)           V         Backare (SV130)           V         Backare (SV130)           StaticSubmerMask (SV17)           StaticSubmerMask (SV17)           ActualAddress (SV130)           ActualAddress (SV130)           Actual                                                                                                    | 192.2<br>193.2<br>193.2<br>194.2<br>195.2<br>195.2<br>19                                                                                                    | 552 553 000 168 0 10 050 168 0 10 050 168 0 10 050 10 10 10 10 10 10 10 10 10 10 10 10 10                                                                                                    |
|                            |                                      | ActualSuberMask (SV33)           ActualSuberMask (SV33)           ActualDestruitStewn (SV32)           ActualDestruitStewn (SV33)           ActualDestruitStewn (SV33)           Chinesterm (SV33)           Chinesterm (SV33)           EthernetMacAdd (SV33)           Posterm           Baud Rate (MV31)           Mashingt (MV31)           Mashingt (MV31)           Mashingt (MV31)           Mashingt (MV31)           Mashingt (MV33)           Mashingt (MV33)           Mastrice (MV33)           Mastrice (MV33)           Mastrice (MV33)           Mastrice (MV33)           Mastrice (MV33)           Mastrice (MV33)           Mastrice (MV33)           Mastrice (MV33)           Mastrice (MV33)           Mastrice (MV33)           Mastrice (MV33)           Backet (MV33)           Backet (MV33)           Backet (MV33)           Backet (MV33)           Backet (MV33)           Backet (MV30)           Backet (MV30)           Backet (MV30)           Backet (MV30)           Backet (MV30)           Backet (MV30)           Backet (MV30)                                                                                                    | 192.2<br>192.2<br>19                                                                                                    | 552 553 000         168 07 0.050         168 07 0.050         168 07 0.051         169 07 000         100         100         101         101         101         101         101         101         101         101         101         101         101         101         101         101         101         101         101         101         101         101         101         101         101         101         101         101         101         101         101         101         101         101         101         101         101         101         101         1010         1011         1011         1011         1011         1011         1011         1011                                                                                                    |
|                            |                                      | ActualSubmetMask (SV33)           ActualSubmetMask (SV33)           ActualDetwork(SV33)           ActualDetwork(SV33)           ActualDetwork(SV33)           ChitenesSettings           EthernetMaskad (SV33)           V           Bud Rate (NV11)           MSTP1MAC (AV.44)           Bud Rate (NV13)           Mashteen (NV15)           Mashteen (NV15)           Backnet (P           Backnet (P           Backnet (P           Backnet (P           Mashteen (NV15)           Backnet (P           Mashteen (V15)           Backnet (P           Backnet (P           Backnet (P           Backnet (P           Backnet (P                                                                                                    | 192.2<br>192.3<br>192.3<br>192.5<br>192.5<br>192.5<br>192.5<br>192.5<br>192.5<br>192.5<br>192.5<br>192.5<br>192.5<br>192.5<br>192.5<br>192.5<br>192.5<br>192.5<br>192.5<br>192.5<br>19                                                                                                    | 55.253.00  168.010.05  169.010.05  169.010.05  169.010.05  169.010.05  169.010.05  169.010.05  169.010.05  169.010.05  169.010.05  169.010.05  169.010.05  169.010.05  169.010.05  169.010.05  169.010.05  169.010.05  169.010.05  169.010.05  169.010.05  169.010.05  169.010.05  169.010.05  169.010.05  169.010.05  169.010.05  169.010.05  169.010.05  169.010.05  169.010.05  169.010.05  169.010.05  169.010.05  169.010.05  169.010.05  169.010.05  169.010.05  169.010.05  169.010.05  169.010.05  169.010.05  169.010.05  169.010.05  169.010.05  169.010.05  169.010.05  169.010.05  169.010.05  169.010.05  169.010.05  169.010.05  169.010.05  169.010.05  169.010.05  169.010.05  169.010.05  169.010.05  169.010.05  169.010.05  169.010.05  169.010.05  169.010.05  169.010.05  169.010.05  169.010.05  169.010.05  169.010.05  169.010.05  169.010.05  169.010.05  169.010.05  169.010.05  169.010.05  169.010.05  169.010.05  169.010.05  169.010.05  169.010.05  169.010.05  169.010.05  169.010.05  169.010.05  169.010.05  169.010.05  169.010.05  169.010.05  169.010.05  169.010.05  169.010.05  169.010.05  169.010.05  169.010.05  169.010.05  169.010.05  169.010.05  169.010.05  169.010.05  169.010.05  169.010.05  169.010.05  169.010.05  169.010.05  169.010.05  169.010.05  169.010.05  169.010.05  169.010.05  169.010.05  169.010.05  169.010.05  169.010.05  169.010.05  169.010.05  169.010.05  169.010.05  169.010.05  169.010 169.010 169.010 169.010 169.010 169.01 169.01 169.01 169.01 169.01 169.01 169.01 169.01 169.01 169.01 169.01 169.01 169.01 169.01 169.01 169.0 169.0  |
|                            |                                      | ActualSuberMask (SV33)<br>ActualDefaulSteiney (SV32)<br>ActualDefaulSteiney (SV33)<br>ActualDefaulSteiney (SV33)<br>♥ EthernetMacAdd (SV33)<br>♥ System<br>Made asser MV11)<br>MSTP1MAC (AVA4)<br>♥ BaCnetMSTP2<br>Makafer (AV150)<br>Makinforfames (AV150)<br>Makinforfames (AV150)<br>Makinforfames (AV150)<br>Makinforfames (AV150)<br>Makinforfames (AV150)<br>Makinforfames (AV150)<br>Makinforfames (AV150)<br>Makinforfames (AV150)<br>Makinforfames (AV150)<br>Back Bate (BV23)<br>Back Bate (BV23)<br>Back Bate (BV23)<br>Back Bate (BV33)<br>MSTP21AAC (AVA5)<br>♥ BACnet IP<br>Network Number (AV30)<br>Backet Por (BV130)<br>♥ BACnet Ethernet<br>♥ Communication<br>♥ IP Settings<br>DHCP Enable (BV9)<br>Reset IP Settings<br>DHCP Enable (SV30)<br>SaticGueret (SV24)<br>SaticGueret (SV24)<br>SaticGueret (SV24)<br>SaticGueret (SV23)<br>ActualSuberet (SV23)<br>ActualSuberet (SV23)<br>♥ System<br>Reset Pactore (SV23)<br>ActualSuberet (SV23)<br>♥ System<br>Reset Pactore (SV23)<br>♥ System<br>Reset Pactore (SV23)<br>♥ System<br>R                                                                                                    | 192.2<br>193.2<br>193.2<br>19                                                                                                    | 55.253.00  168.010.050  44.3825516                                                                                                    |
|                            |                                      | ActualSubmetMask (SV33)           ActualSubmetMask (SV33)           ActualDetwork(SV33)           ActualDetwork(SV33)           ActualDetwork(SV33)           ChitenesSettings           EthernetMaskad (SV33)           V           Bud Rate (NV11)           MSTP1MAC (AV.44)           Bud Rate (NV13)           Mashteen (NV15)           Mashteen (NV15)           Backnet (P           Backnet (P           Backnet (P           Backnet (P           Mashteen (NV15)           Backnet (P           Mashteen (V15)           Backnet (P           Detwork (P           Backnet (P           Backnet (P           Backnet (P                                                                                                    | 192.2<br>192.3<br>192.3<br>192.5<br>192.5<br>192.5<br>192.5<br>192.5<br>192.5<br>192.5<br>192.5<br>192.5<br>192.5<br>192.5<br>192.5<br>192.5<br>192.5<br>192.5<br>192.5<br>192.5<br>19                                                                                                    | 55.253.00  168.010.050  169.010.50  169.010.50  169.010.50  10  10  10  10  10  10  10  10  10                                                                                                    |

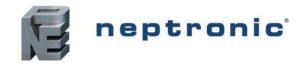

## Super User

Under the **Super User** tab, information about the Diagnostic, Quick Configuration, Network and Communication settings can be accessed.

| 1ain Screen       |                                   | General Settings Integration Super User               |                                                                                                    |  |
|-------------------|-----------------------------------|-------------------------------------------------------|----------------------------------------------------------------------------------------------------|--|
| viceName<br>ation | BACnet Router<br>Default Location | Object name                                           | Present Value                                                                                                   |  |
| cription          | BACnet Router                     | ▼ Diagnostic                                          |                                                                                                    |  |
| ceinstance        | 153010                            | System Reboot Count (AV.12)                           | 7                                                                                                    |  |
| elName            | BACnet Router                     | System IWDG Reset (AV.13)                             | 0                                                                                                    |  |
| Number            | BACnetR20191120                   | System POR Reset (AV.14)                              | 3                                                                                                    |  |
| lersion           | 2.02.202206271521                 | System BOR Reset (AV.15)                              | 0                                                                                                    |  |
| ation Version     | 0.06.20220627                     | System PIN Reset (AV.16)                              | 2                                                                                                    |  |
| lateTime          | 2022-11-21 09:28:25               | System SFT Reset (AV.17)<br>System WWDG Reset (AV.18) | 2                                                                                                    |  |
| nStatus           | Operational                       | System LPW Reset (AV.19)                              | 0                                                                                                    |  |
|                   |                                   | SD Mount Fail Count (AV.20)                           | 0                                                                                                    |  |
| Alarms:           |                                   | USB Mount Fail Count (AV.237)                         | 0                                                                                                    |  |
|                   |                                   | Memory Card (BV.3)                                    | OK                                                                                                    |  |
| IMAC              | 0                                 | USB Device (BV.64)                                    | Ok                                                                                                    |  |
| 2MAC              | 0                                 | <ul> <li>Quick Configuration</li> </ul>               |                                                                                                    |  |
|                   |                                   | SystemLagVerbaseLevel (MV.6)                          | Debug                                                                                                    |  |
|                   |                                   | SystemLoginterface (CSV.18)                           | IP1:192.168.100.100:2971                                                                                        |  |
|                   |                                   | ▼ Network                                             |                                                                                                    |  |
|                   |                                   | ▼ BACnetServer                                        |                                                                                                    |  |
|                   |                                   |                                                       |                                                                                                    |  |
|                   |                                   | BACnetServerEventQ (PIV.26)                           | 30                                                                                                    |  |
|                   |                                   |                                                       |                                                                                                    |  |
|                   |                                   | IsRouting (BV.5)                                      | Yes                                                                                                    |  |
|                   |                                   | ♥ BACnetMSTP2                                         |                                                                                                    |  |
|                   |                                   | IsRouting (BV.24)                                     | Yes                                                                                                    |  |
|                   |                                   | ♥ BACnet IP                                           |                                                                                                    |  |
|                   |                                   | Is Routing (BV.7)                                     | Yes                                                                                                    |  |
|                   |                                   |                                                       |                                                                                                    |  |
|                   |                                   | ▼ Communication                                       |                                                                                                    |  |
|                   |                                   | V UART1                                               |                                                                                                    |  |
|                   |                                   | BaudRate (MV.15)                                      | 19200                                                                                                    |  |
|                   |                                   |                                                       |                                                                                                    |  |
|                   |                                   | WordLength (MV.16)                                    | 8 bit                                                                                                    |  |
|                   |                                   | StopBits (MV.17)                                      | 1                                                                                                    |  |
|                   |                                   | Parity (MV.18)                                        | None                                                                                                    |  |
|                   |                                   | ♥ UART2                                               |                                                                                                    |  |
|                   |                                   | BaudRate (MV.19)                                      | 19200                                                                                                    |  |
|                   |                                   | WordLength (MV.20)                                    | 8 bit                                                                                                    |  |
|                   |                                   | StopBits (MV.21)                                      | 1                                                                                                    |  |
|                   |                                   | Parity (MV.22)                                        | None                                                                                                    |  |
|                   |                                   | V UART3                                               | a constanting of the second second second second second second second second second second second second second |  |
|                   |                                   | Baudrate (MV.23)                                      | 38400                                                                                                    |  |
|                   |                                   |                                                       |                                                                                                    |  |
|                   |                                   | WordLength (MV.24)                                    | 8 bit                                                                                                    |  |
|                   |                                   | StopBit (MV.25)                                       | 1                                                                                                    |  |
|                   |                                   | Parity (MV.26)                                        | None                                                                                                    |  |
|                   |                                   | ▼ System                                              |                                                                                                    |  |
|                   |                                   |                                                       |                                                                                                    |  |

| SystemLoginterface (CSV.18) | IP1:192.168.100.100:2971 |  |
|-----------------------------|--------------------------|--|
| V Network                   |                          |  |
|                             |                          |  |
| BACnetServerEventQ (PIV.26) | 30                       |  |
| ▼ BACnetMSTP1               |                          |  |
| IsRouting (BV.5)            | Yes                      |  |
|                             |                          |  |
| IsRouting (BV.24)           | Yes                      |  |
|                             |                          |  |
| is Routing (BV.7)           | Yes                      |  |
|                             |                          |  |
| ▼ Communication             |                          |  |
| V UART1                     |                          |  |
| BaudRate (MV.15)            | 19200                    |  |
| WordLength (MV.16)          | 8 bit                    |  |
| StopBits (MV.17)            | 1                        |  |
| Parity (MV.18)              | None                     |  |
| V UART2                     |                          |  |
| BaudRate (MV.19)            | 19200                    |  |
| WordLength (MV.20)          | 8 bit                    |  |
| StopBits (MV.21)            | 1                        |  |
| Parity (MV.22)              | None                     |  |
| ♥ UART3                     |                          |  |
| Baudrate (MV.23)            | 38400                    |  |
| WordLength (MV.24)          | 3 tid 8                  |  |
| StopBit (MV.25)             | 1                        |  |
| Parity (MV.26)              | None                     |  |
| ▼ System                    |                          |  |
| ✓ Device                    |                          |  |
| Vendorldentifier (AV.1)     | 153                      |  |
| VendorName (CSV.2)          | Neptronic                |  |
| ModelName (CSV.3)           | BACnet Router            |  |
| SerialNumber (CSV.8)        | BACnetR20191120          |  |
| Save Factory (BV.57)        | No                       |  |
| Password Level 8 (PIV.3)    | 8432                     |  |
| Password Level 7 (PIV.4)    | 7654                     |  |
| Extended Configuration      |                          |  |
| ManufacturingDate (DV.1)    | 2017-01-01               |  |
| WarrantyRegistered (DV.3)   | 2017-01-01               |  |
| WarrantyActivated (DV.4)    | 2017-01-01               |  |

| Notes |   |
|-------|---|
|       |   |
|       |   |
|       |   |
|       |   |
|       |   |
|       |   |
|       |   |
|       |   |
|       |   |
|       |   |
|       |   |
|       |   |
|       |   |
|       |   |
|       |   |
|       |   |
|       |   |
|       |   |
|       |   |
|       |   |
|       |   |
|       |   |
|       |   |
|       |   |
|       |   |
|       |   |
|       |   |
|       |   |
|       |   |
|       |   |
|       | _ |
|       |   |
|       |   |

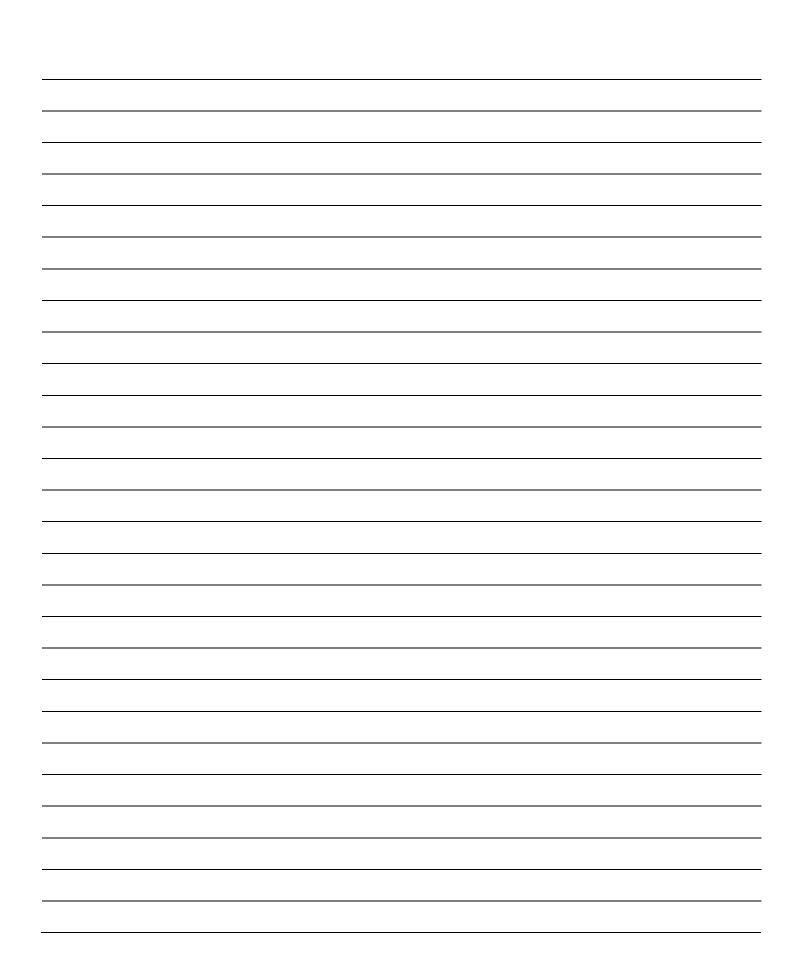

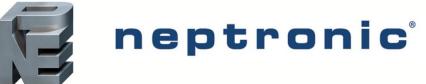

400 Lebeau blvd, Montreal, Qc, H4N 1R6, Canada www.neptronic.com Toll free in North America: 1-800-361-2308 Tel.: (514) 333-1433 Fax: (514) 333-3163 Customer service fax: (514) 333-1091 Monday to Friday: 8:00am to 5:00pm (Eastern time)